## ASSESSING STUDENT SUBMISSION: COMMENTS AND GRADE OPTIONS

## Comments:

If available, comments may be left for each criterion within the score column of the rubric.

## Grade:

A Grade may be entered for the student based on the Total Score.

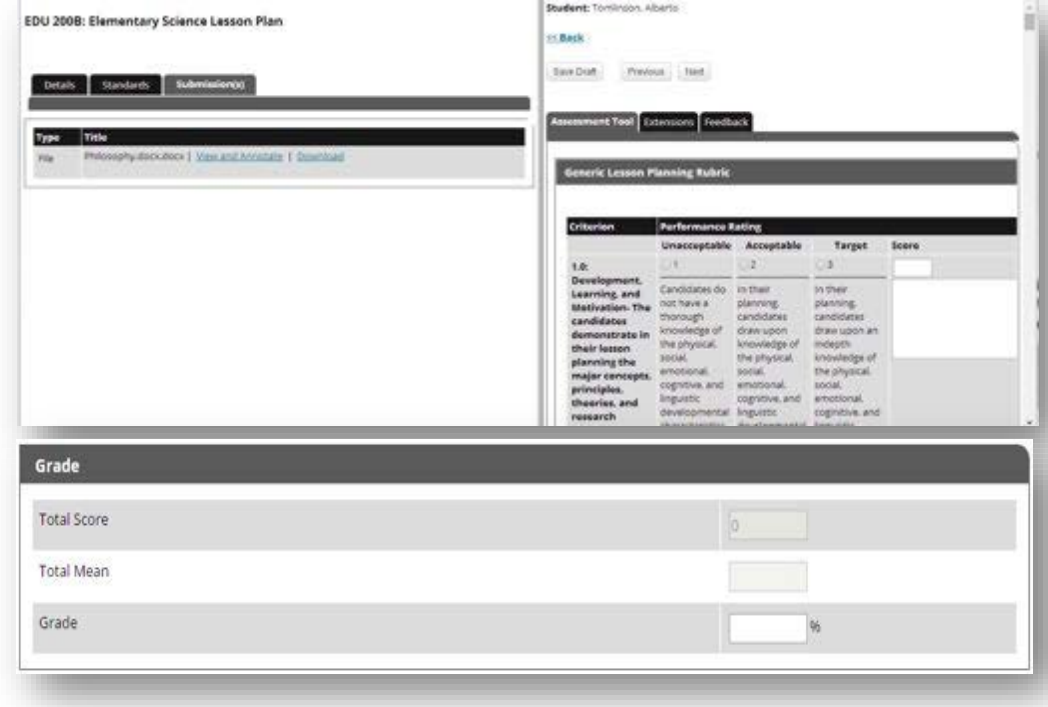